# **Einleitung**

Windows 10 ist das Betriebssystem von Microsoft, das erstmals als sogenanntes Windows as a Service bereitgestellt wird. Etwa zweimal im Jahr plant Microsoft, neue Versionen als sogenannte Feature-Upgrades bereitzustellen. Dadurch entwickelt sich Windows 10 ständig weiter. Die Kehrseite der Medaille: Mit jeder neuen Version gibt es auch neue Probleme.

Aus meiner Arbeit als Community-Moderator in den Microsoft-Answers-Foren zu Windows sowie als Blogger habe ich mir mit der Zeit eine Sammlung an Tricks und Know-how erarbeitet, die gute Dienste beim effizienten Umgang sowie bei der Problembehebung mit Windows 10 leisten.

In diesem Buch habe ich Tipps, nützliche Hintergrundinformationen sowie Informationen zu Problemlösungen zusammengetragen, die sowohl engagierten Benutzern als auch erfahrenen Profis Hilfestellung beim täglichen Umgang mit Windows geben sollen. Wichtig war mir dabei, dass möglichst viele Anpassungen mit Windows-Bordmitteln machbar oder kostenlos nutzbar sind. Einiges erfordert allerdings zusätzliche Tools. Das Buch enthält die notwendigen Angaben, wo diese Tools aus dem Internet heruntergeladen und wie sie eingesetzt werden können.

Bedenken Sie aber: Alle Anpassungen führen Sie auf Ihr eigenes Risiko durch. Zudem entwickelt sich das Betriebssystem durch das Konzept Windows as a Service ständig weiter, sodass sich bestimmte Aspekte auch ändern können. Weder ich als Autor noch der Verlag können eine Haftung, Gewährleistung oder Unterstützung bieten. Trotzdem wird Ihnen dieses Buch sicherlich wertvolle Hinweise und Hilfen geben.

Ihnen, liebe Leserin und lieber Leser, wünsche ich viel Spaß und Erfolg im Umgang mit dem Buch und Windows.

Günter Born

## Zu diesem Buch

Dieses Buch befasst sich mit Microsoft Windows 10 (wobei die bis zur Drucklegung verfügbaren Builds berücksichtigt wurden). Es wendet sich an alle Windows-Anwender, die Windows 10 besser nutzen, Hintergründe verstehen, Fehler vermeiden und an ihre eigenen Anforderungen anpassen möchten. Viele Tipps und Hintergrundinformationen ermöglichen es Ihnen, neue Ansätze zu verfolgen oder zusätzliches Fachwissen zu erwerben.

### Warum dieses Buch entstand

Mit dem Windows-as-a-Service-Ansatz bekommen Nutzer zweimal im Jahr ein sogenanntes Feature-Upgrade. Ein Ansatz, den ich durchaus kritisch sehe, denn

im Grunde handelt es sich um ein Betriebssystem-Upgrade, bei dem sich vieles ändert. Nicht jeder Nutzer braucht die propagierten neuen Funktionen oder ist von den Änderungen auf der Benutzeroberfläche begeistert. Kommen dann noch Upgrade-Probleme hinzu oder funktionieren bestimmte Soft- und Hardwarekomponenten anschließend nicht mehr, ist guter Rat teuer.

Bei jedem Feature-Upgrade und häufig auch bei den monatlichen Updates fluten Anwender die Foren mit Hilferufen, und auch in meinem Blog steigen die Zugriffszahlen meist sprunghaft. Häufig finden sich in meinem Blog Lösungsansätze, bei denen auch Hintergründe beleuchtet werden. Irgendwann entstand die Idee, das Wissen als Computerbuchautor, die Erfahrungen aus der Tätigkeit als Community-Moderator sowie die Erkenntnisse als Blogger zusammenzuführen. Das Buch zieht den roten Faden durch Themen aus dem Windows-10-Umfeld, von der Fehlersuche und Fehlerbehebung bis hin zur Anpassung und Optimierung diverser Funktionen. Das Buch ist also auch ein Experiment, um Ihnen als Leser die benötigten Informationen und auch das Wissen aus meinen vielfältigen Blogbeiträgen im Kontext an die Hand zu geben.

### So arbeiten Sie mit diesem Buch

Das Buch wurde in verschiedene Kapitel gegliedert, die unterschiedliche Aspekte von Windows 10 beleuchten. Sie können das Buch von vorne bis hinten durchlesen, um alle Aspekte des Betriebssystems kennenzulernen. Alternativ ermöglicht das ausführliche Inhaltsverzeichnis Ihnen den schnellen Zugriff auf die gerade interessierenden Themenstellungen.

#### Was Sie sonst noch wissen sollten

Im Buch werden besondere Formatierungen und Auszeichnungen verwendet, um Dateinamen, Befehle, Namen von Optionen etc. im Text hervorzuheben. Zudem verweise ich häufiger auf Artikel in meinem Blog, in denen Hintergrundinformationen oder weitere Details behandelt werden.

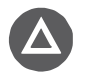

Abschnitte, die mit diesem Symbol gekennzeichnet sind, enthalten zusätzliche Anmerkungen und Hinweise zum betreffenden Thema.

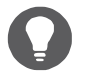

Dieses Symbol weist auf Absätze hin, in denen Sie einen besonderen Tipp zu einem bestimmten Thema finden.

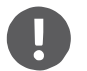

Wenn Sie dieses Symbol sehen, ist besondere Vorsicht geboten, da hier unter Umständen Fehler bzw. Probleme auftreten können.

Um Programme zu installieren oder Anpassungen an der Registrierung vorzunehmen, benötigen Sie in der Regel Administratorrechte. Wie Sie diese unter Verwendung der Benutzerkontensteuerung erreichen, ist an den unterschiedlichen Stellen im Buch beschrieben. Beachten Sie auch, dass sich einzelne Funktionen im laufe der Zeit durch Windows-Updates und Feature-Upgrades ändern können.

Im Buch sind an verschiedenen Stellen Verweise über Kurz-URLs auf Internetseiten angegeben. Erfahrungsgemäß wird sich ein Teil dieser Ziellinks mit der Zeit ändern, d. h., Sie finden die angegebenen Seiten nicht mehr. Verwenden Sie in diesem Fall Suchmaschinen, um nach den entsprechenden Begriffen zu suchen. Meist werden die geänderten Seiten gefunden.

Die in den einzelnen Kapiteln aufgeführten Beispieldateien wurden in einer kapitelorientierten Verzeichnisstruktur untergebracht und als ZIP-Archiv gepackt. Laden Sie das Archiv mit den Beispieldateien von meiner Website http://borncity.com/ books!?p=187 herunter und entpacken Sie dieses. Beachten Sie, dass der Windows Defender ggf. Alarm schlagen kann, weil in den ZIP-Archiven enthaltene Beispielprogramme für Microsoft unbekannt sind.

### Wo gibt es weitere Unterstützung?

Unterstützung bei Problemen mit Windows 10 erhalten Sie in den von Microsoft betriebenen Foren unter https://answers.microsoft.com/de-de. In meinem Blog unter http://www.borncity.com/blog gebe ich zusätzliche Hinweise zu Windows 10.